## **[Solucion Al Error 500, Error](https://blog.hostdime.com.co/solucion-al-error-500-error-interno-del-servidor/) [Interno Del Servidor](https://blog.hostdime.com.co/solucion-al-error-500-error-interno-del-servidor/)**

Una de las peticiones de soporte más comunes que recibimos es sobre el "**Error 500, Error interno del [servidor](https://www.hostdime.com.co/hosting-linux/)**". El **error 500** cubre una amplia gama de posibilidades que pueden llegar a generar este problema. El **error 500 de PHP** es mas común en servidores que usan suPHP (todos nuestros servidores compartidos y reseller utilizan suPHP).

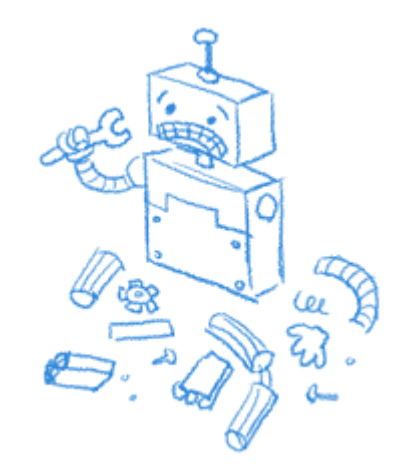

La causa más común para el error se encuentra en los permisos. En un [entorno suPHP,](https://blog.hostdime.com.co/elegir-el-mejor-handler-de-php/) evalúa los archivos PHP y directorios que se ejecutan desde el servidor, y al no tener permisos de escritura de grupo o individual (Permiso sugerido 755). Asegúrese de que todos los **archivos PHP** tienen los permisos 644 o menos, y los directorios que se encuentren deben estar en permisos de 755 o menos también.

Los errores también pueden ser causados por entradas php flag o php\_value escritas en un archivo .htaccess. Desde suPHP se ejecuta como CGI y no como módulo como mod\_php, no puede ser controlado a través de un .htaccess. Cualquier php\_flag o entradas php\_value causará un [error 500](http://jagonzalez.org/solucion-error-de-ajax-con-jquery-y-phonegap-en-blackberry/) en el **servidor suPHP**.

Un **error 500 puede ser causada** por una cabecera malformada de PHP que contiene un carácter no imprimible antes de la etiqueta de apertura de PHP. Esto provocará un fin prematuro del script, generar un error de encabezados y por ende un error 500.

Sin duda hay muchas otras razones para que un Error 500 ocurran, pero estas son algunas de las causas más comunes que vemos.

¿Está viendo un Error 500 **interno del servidor** en su sitio y no logra arreglar con cualquiera de los métodos anteriores? Si usted es cliente de HostDime Colombia, no dude en contáctarnos directamente en el departamento de soporte, con gusto le ayudaremos.